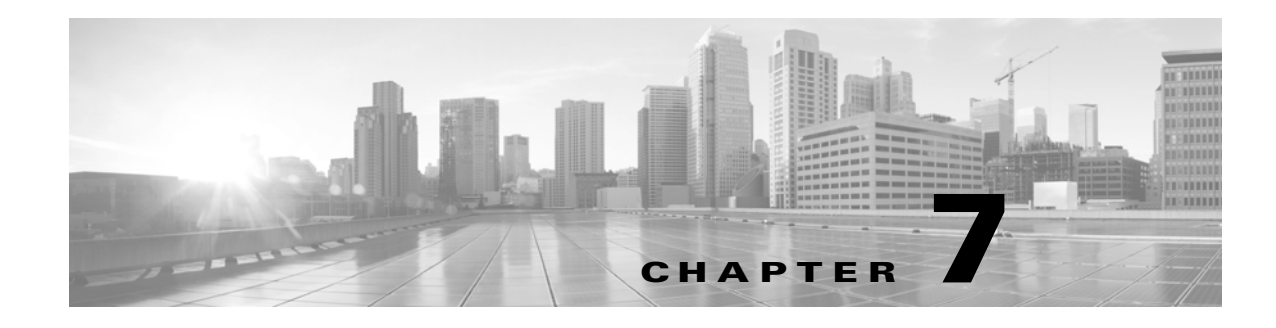

# **Schema: Connection Log Tables**

This chapter contains information on the schema and supported joins for connection data.

For more information, see the sections listed in the following table. The Version column indicates the Database Access versions supported by each listed table.

*Table 7-1 Schema for Connection Log Tables*

| See                           | For the table that stores information on                                   | <b>Version</b> |
|-------------------------------|----------------------------------------------------------------------------|----------------|
| connection_log, page 7-1      | Individual connections. Supersedes deprecated<br>table rna flow.           | $5.0+$         |
| connection_summary, page 7-12 | Connection log summaries. Supersedes deprecated<br>table rna_flow_summary. | $5.0+$         |
| si_connection_log, page 7-16  | Individual connections. Used for security<br>intelligence.                 | $5.3+$         |

## <span id="page-0-0"></span>**connection\_log**

The **connection\_log** table contains information on connection events. The FireSIGHT System generates a connection event when a connection between a monitored host and any other host is established; the event contains detailed information about the monitored traffic.

The **connection\_log** table supersedes the deprecated **rna\_flow** table starting with Version 5.0 of the FireSIGHT System.

For more information, see the following sections:

- **•** [connection\\_log Fields, page 7-1](#page-0-1)
- **•** [connection\\_log Joins, page 7-12](#page-11-1)
- **•** [connection\\_log Sample Query, page 7-12](#page-11-2)

### <span id="page-0-1"></span>**connection\_log Fields**

 $\mathbf I$ 

The following table describes the database fields you can access in the **connection\_log** table.

**The State** 

 $\mathsf I$ 

#### *Table 7-2 connection\_log Fields*

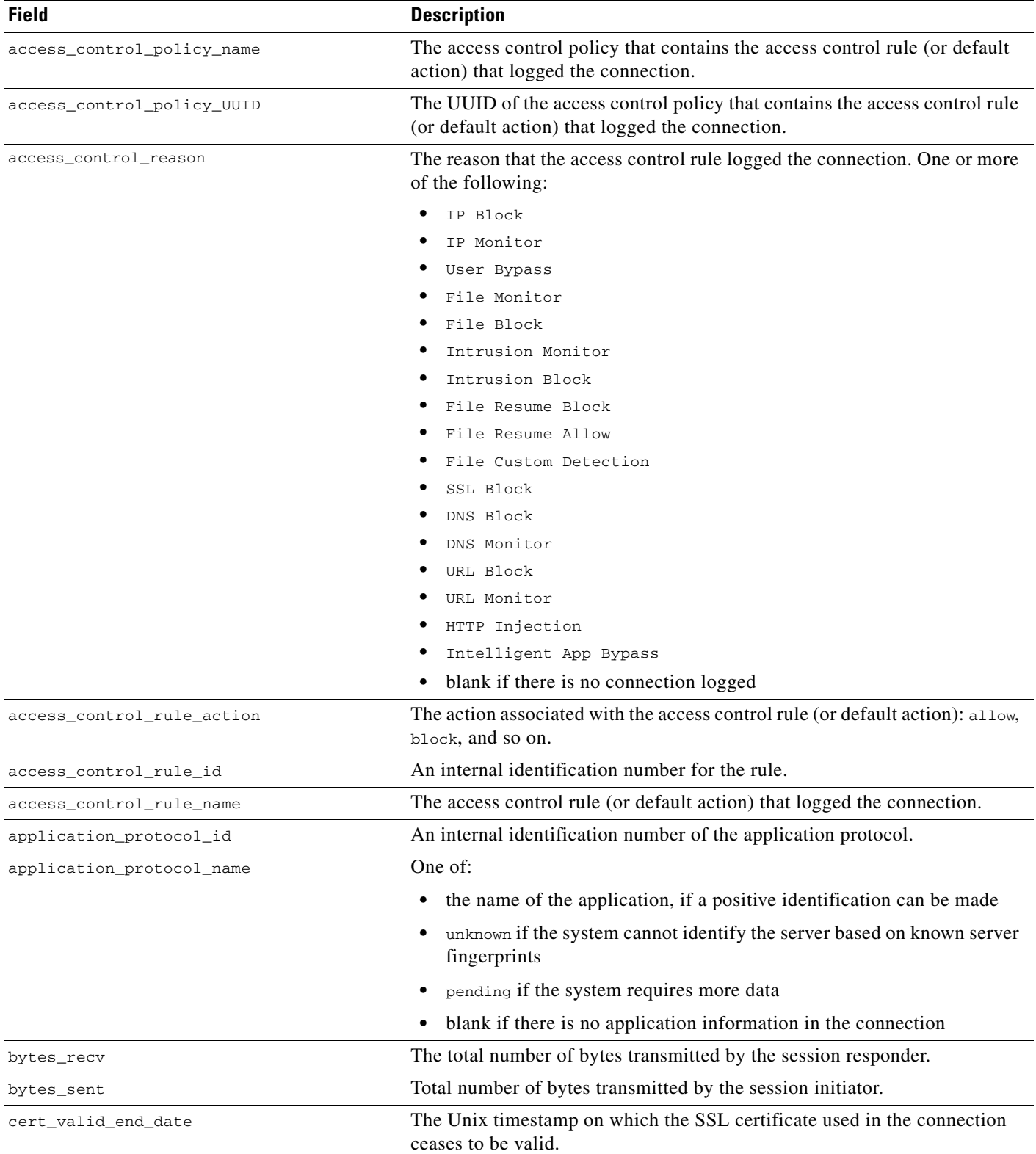

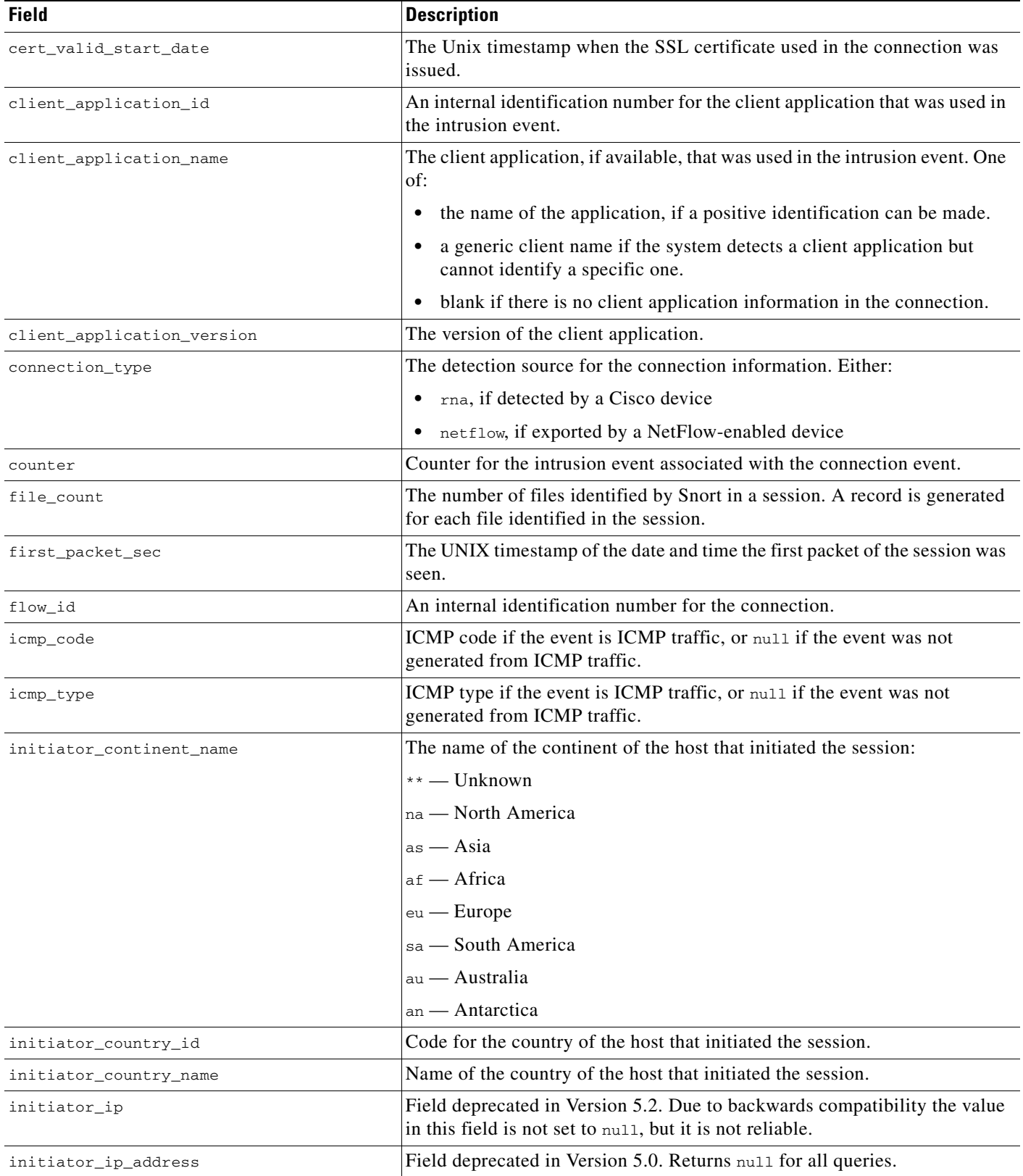

#### *Table 7-2 connection\_log Fields (continued)*

 $\mathsf I$ 

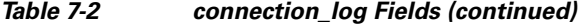

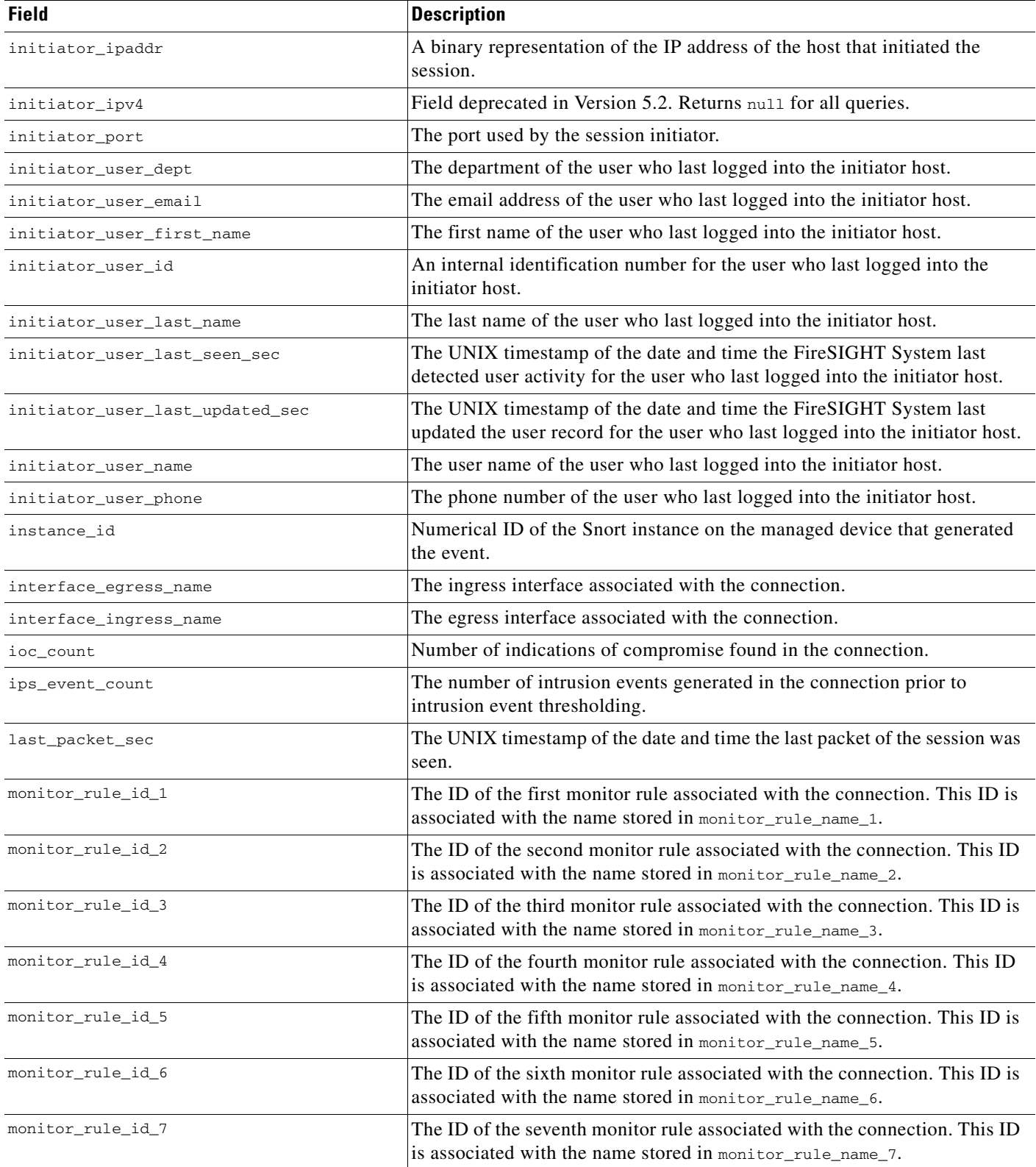

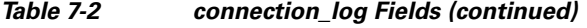

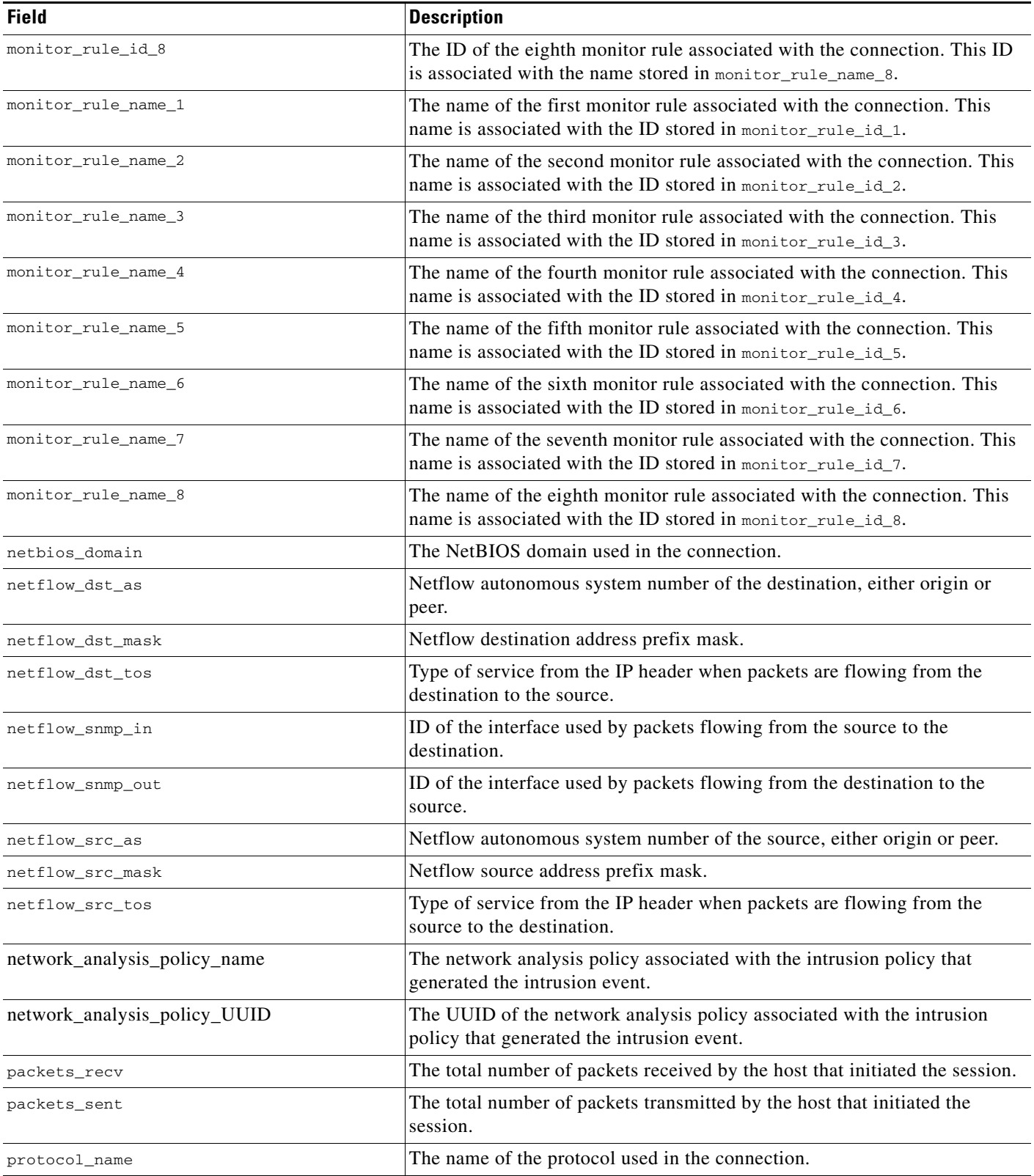

 $\mathsf I$ 

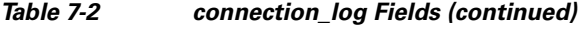

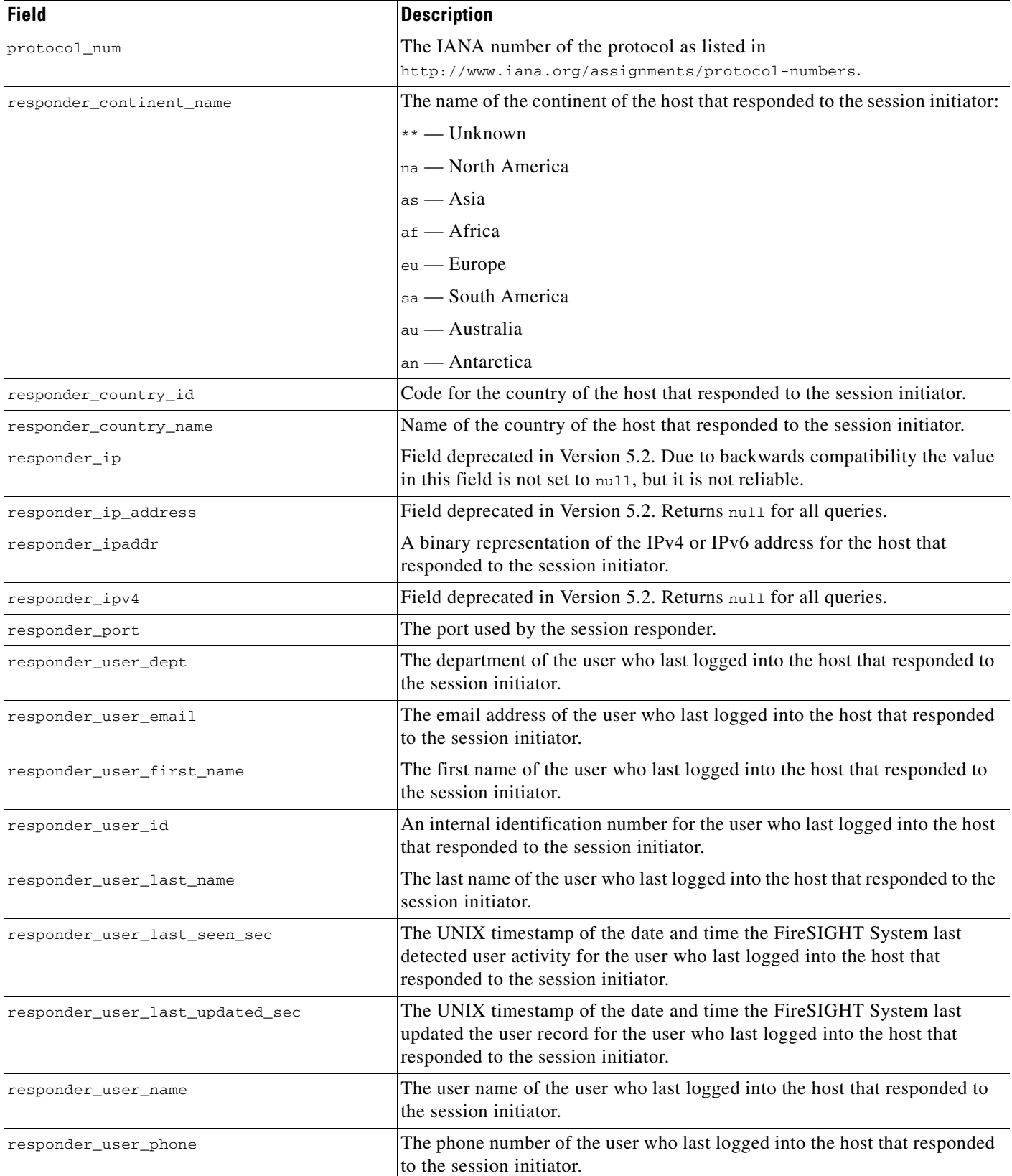

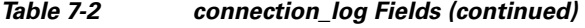

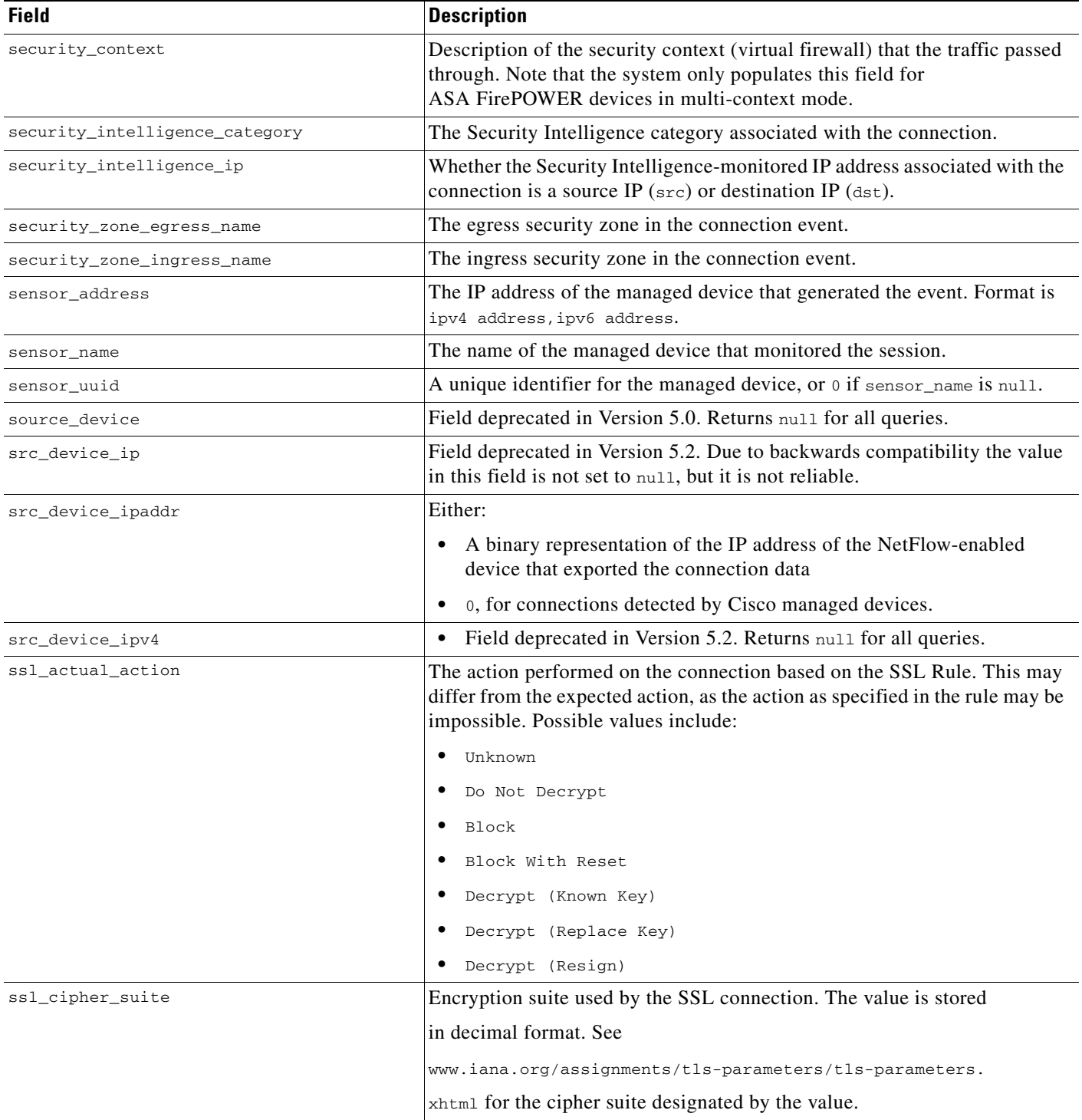

 $\mathsf I$ 

H

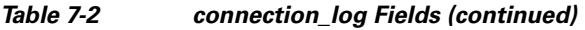

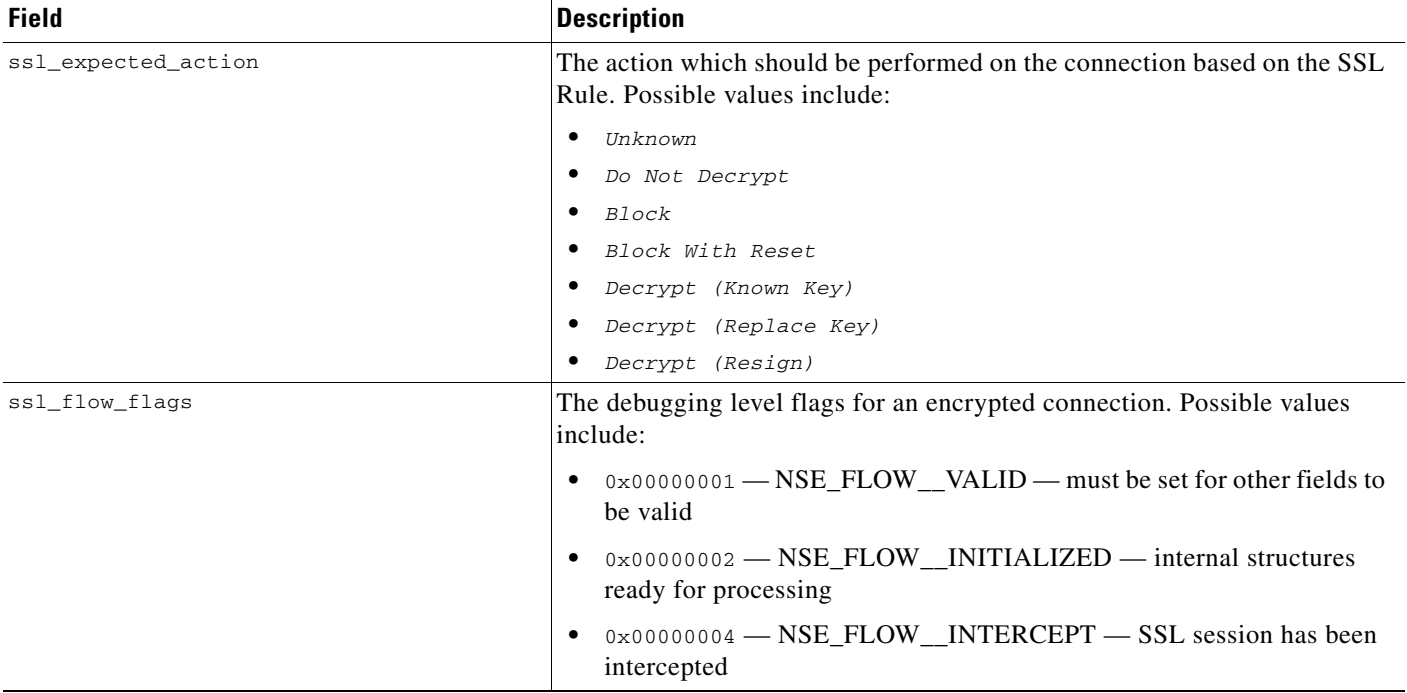

П

#### *Table 7-2 connection\_log Fields (continued)*

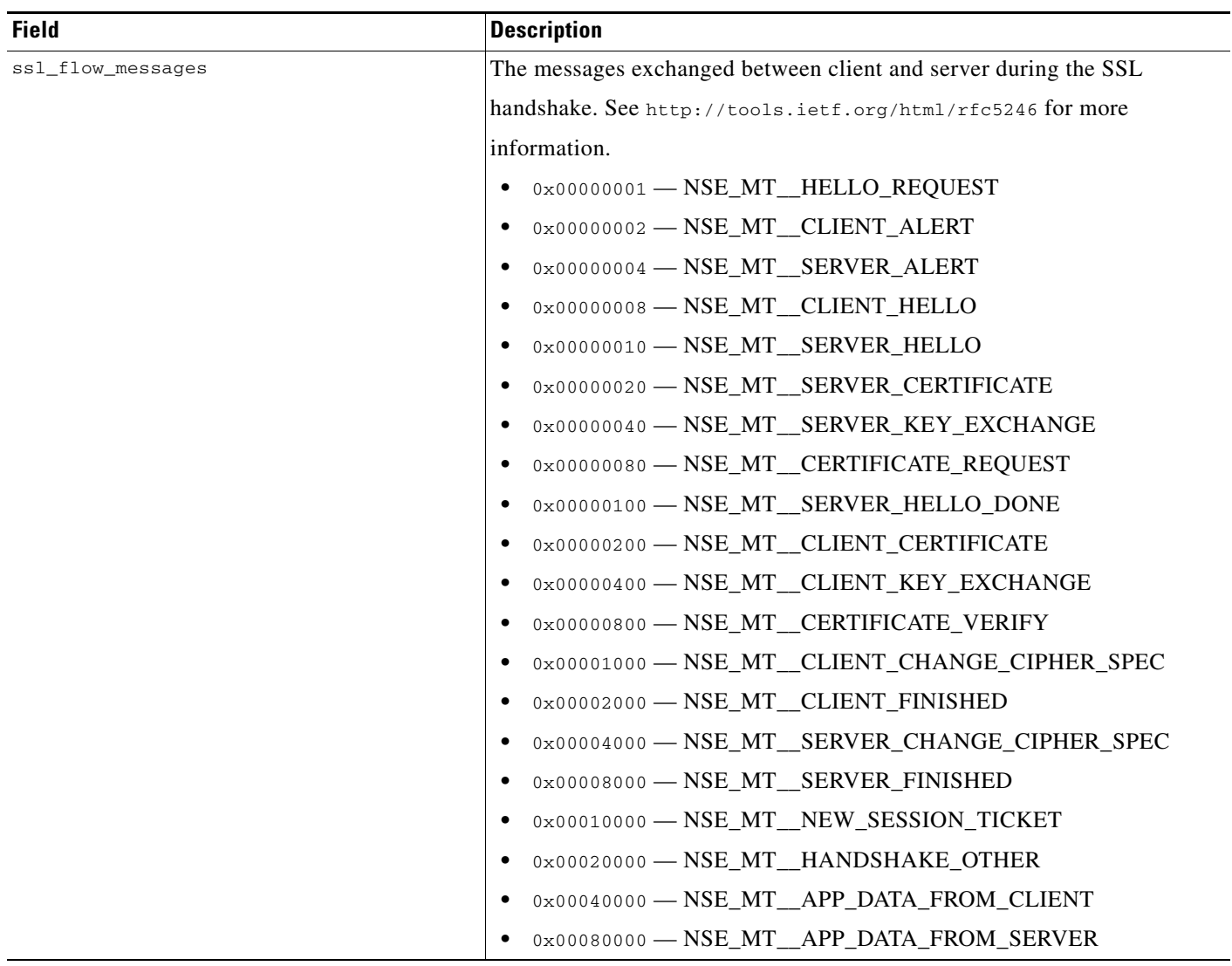

 $\mathsf I$ 

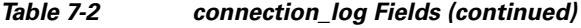

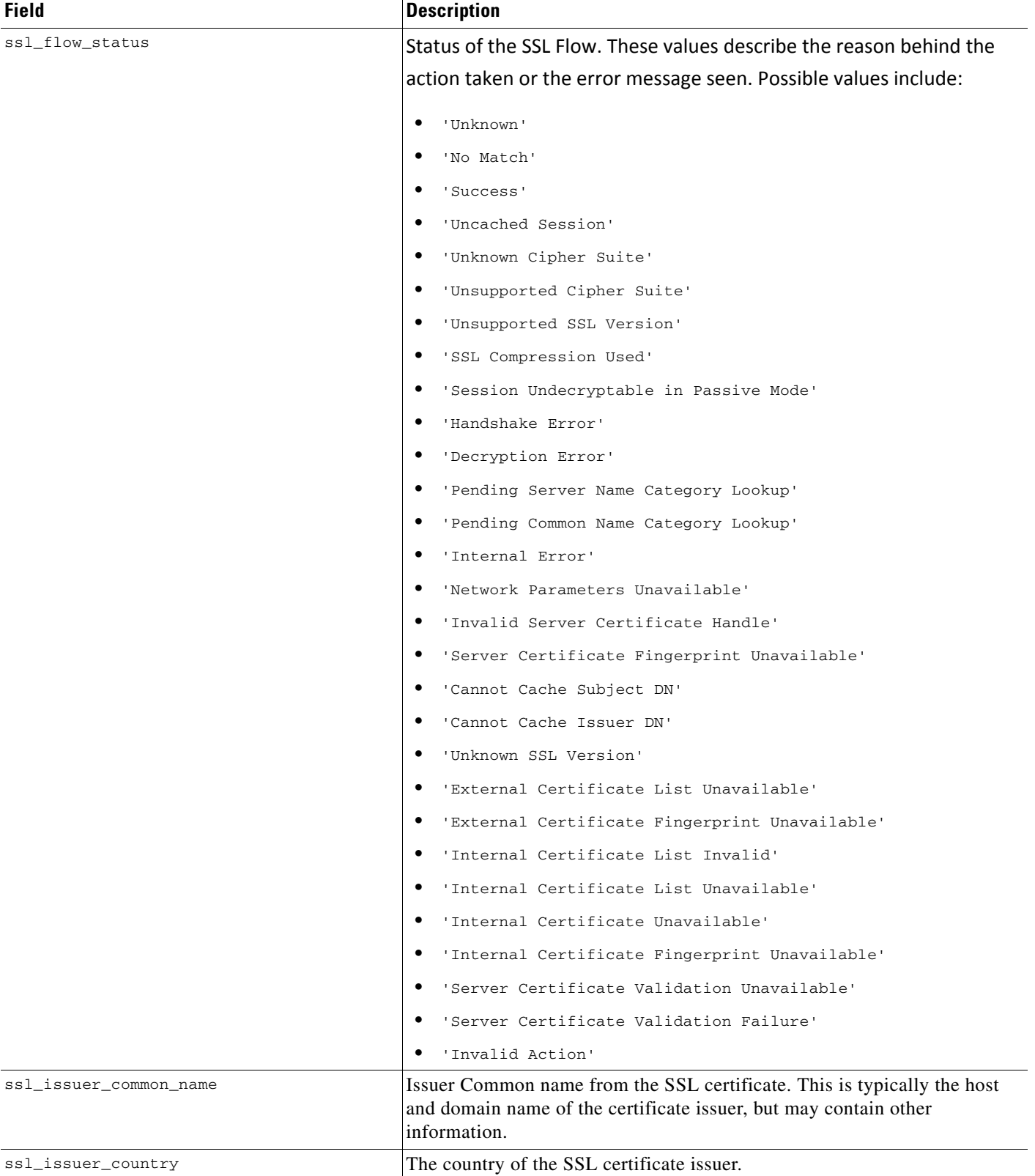

### *Table 7-2 connection\_log Fields (continued)*

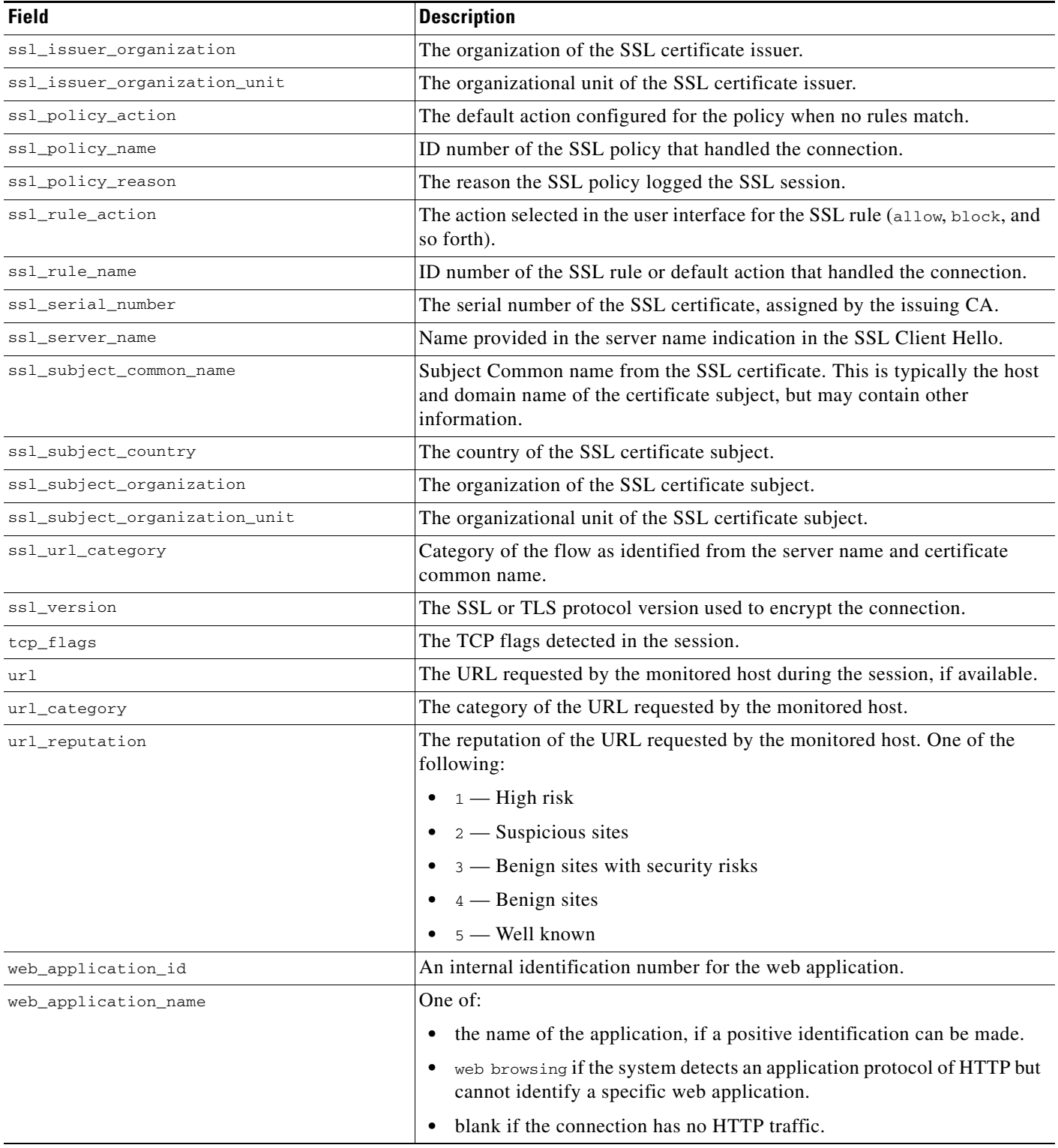

Ι

### <span id="page-11-1"></span>**connection\_log Joins**

The following table describes the joins you can perform using the **connection\_log** table.

*Table 7-3 connection\_log Joins*

| You can join this table on | And                                               |
|----------------------------|---------------------------------------------------|
| application_protocol_id    | application_info.application_id                   |
| $\alpha$                   | application_host_map.application_id               |
|                            | application_tag_map.application_id                |
| client_application_id      | rna host service info application protocol id     |
| or                         | rna_host_client_app_payload.web_application_id    |
| web_application_id         | rna_host_client_app_payload.client_application_id |
|                            | rna host client app.client application id         |
|                            | rna_host_client_app.application_protocol_id       |
|                            | rna_host_service_payload.web_application_id       |
| initiator ipaddr           | rna_host_ip_map.ipaddr                            |
| or                         | user_ipaddr_history.ipaddr                        |
|                            |                                                   |
| responder_ipaddr           |                                                   |

### <span id="page-11-2"></span>**connection\_log Sample Query**

The following query returns up to 25 connection event records from the **connection\_log** table, sorted in descending order based on packet timestamps.

```
SELECT first_packet_sec, last_packet_sec, initiator_ipaddr, responder_ipaddr, 
security_zone_ingress_name, security_zone_egress_name, initiator_port, protocol_name, 
responder_port, application_protocol_id, client_application_id, web_application_id, url, 
url_category, url_reputation
```

```
FROM connection_log
```
WHERE first\_packet\_sec <= UNIX\_TIMESTAMP("2011-10-01 00:00:00") ORDER BY first\_packet\_sec

DESC, last\_packet\_sec DESC LIMIT 0, 25;

## <span id="page-11-0"></span>**connection\_summary**

The **connection\_summary** table contains information on connection summaries or aggregated connections. The FireSIGHT System aggregates connections over five-minute intervals. To be aggregated, connections must:

- **•** have the same source and destination IP addresses
- **•** use the same protocol
- **•** use the same application
- either be detected by the same managed device (for sessions detected by managed devices with FireSIGHT) or be exported by the same NetFlow-enabled device and processed by the same managed device

The aggregated data in a connection summary includes the total number of packets and bytes sent by the initiator and responder hosts, as well as the number of connections in the summary.

The **connection\_summary** table supersedes the deprecated **rna\_flow\_summary** table starting with Version 5.0 of the FireSIGHT System.

For more information, see the following sections:

- **•** [connection\\_summary Fields, page 7-13](#page-12-0)
- **•** [connection\\_summary Joins, page 7-15](#page-14-0)
- **•** [connection\\_summary Sample Query, page 7-15](#page-14-1)

## <span id="page-12-0"></span>**connection\_summary Fields**

The following table describes the database fields you can access in the **connection\_summary** table.

| <b>Field</b>                 | <b>Description</b>                                                                                                    |  |
|------------------------------|----------------------------------------------------------------------------------------------------|--|
| application_protocol_id      | An internal identification number for the application protocol.                                                                                   |  |
| application_protocol_name    | One of:                                                                                                    |  |
|                              | the name of the application, if a positive identification can be made<br>$\bullet$                                                                |  |
|                              | unknown if the system cannot identify the server based on known server<br>fingerprints                                                            |  |
|                              | pending if the system requires more data<br>٠                                                                                                    |  |
|                              | blank if there is no application information in the connection                                                                                    |  |
| bytes_recv                   | The total number of bytes transmitted by the session responder.                                                                                   |  |
| bytes_sent                   | The total number of bytes transmitted by the session initiator.                                                                                   |  |
| connection_type              | The detection source for the connection information. Either:                                                                                      |  |
|                              | rna, if detected by a Cisco device<br>$\bullet$                                                                                                   |  |
|                              | netflow, if exported by a NetFlow-enabled device                                                                                                  |  |
| flow_type                    | Field deprecated in Version 5.0. Returns null for all queries.                                                                                    |  |
| id                           | An internal identification number for the connection summary.                                                                                     |  |
| initiator_ip_address         | Field deprecated in Version 5.2. Returns null for all queries.                                                                                    |  |
| initiator_ipaddr             | A binary representation of the IP address of the host that initiated the<br>session.                                                              |  |
| initiator_user_dept          | The department of the user who last logged into the initiator host.                                                                               |  |
| initiator_user_email         | The email address of the user who last logged into the initiator host.                                                                            |  |
| initiator_user_first_name    | The first name of the user who last logged into the initiator host.                                                                               |  |
| initiator_user_id            | An internal identification number for the user who last logged into the<br>initiator host.                                                        |  |
| initiator_user_last_name     | The last name of the user who last logged into the initiator host.                                                                                |  |
| initiator_user_last_seen_sec | The UNIX timestamp of the date and time the FireSIGHT System last<br>detected user activity for the user who last logged into the initiator host. |  |

*Table 7-4 connection\_summary Fields*

 $\mathbf I$ 

 $\mathsf I$ 

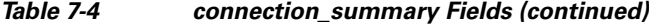

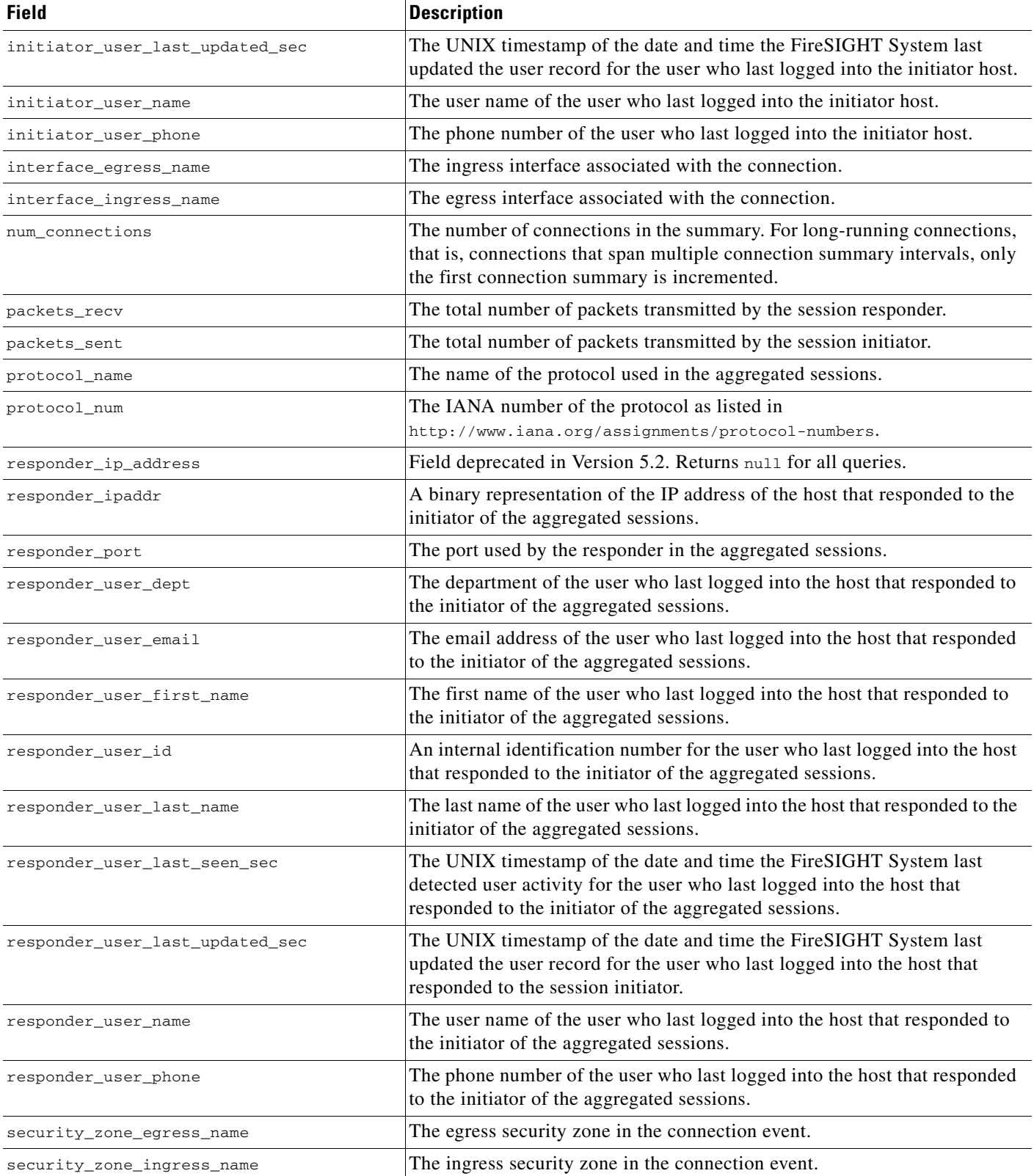

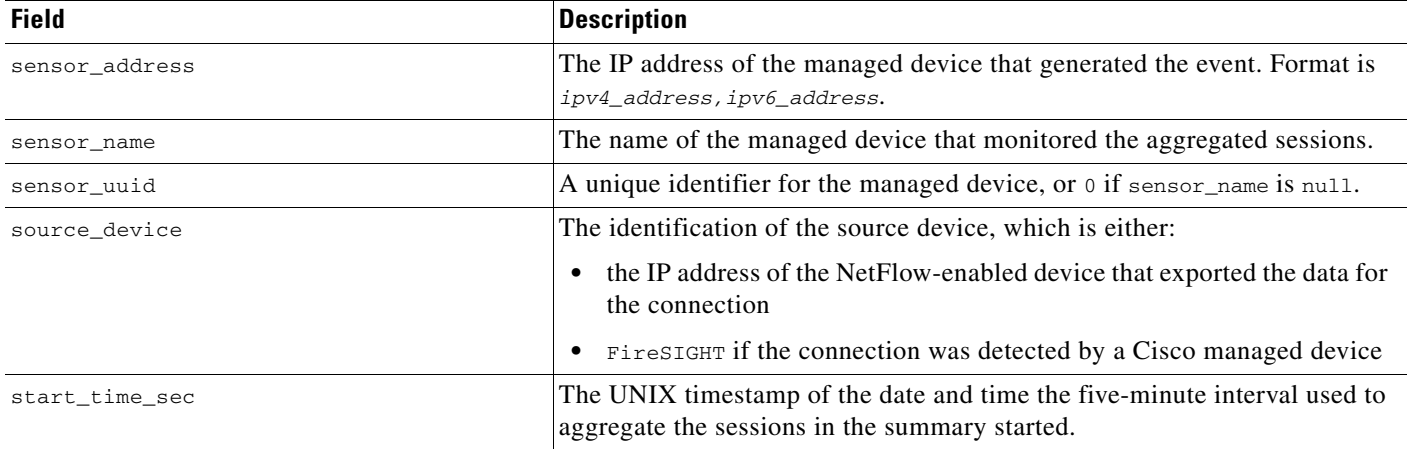

#### *Table 7-4 connection\_summary Fields (continued)*

### <span id="page-14-0"></span>**connection\_summary Joins**

The following table describes the joins you can perform using the **connection\_summary** table.

*Table 7-5 connection\_summary Joins*

| You can join this table on | And                                               |
|----------------------------|---------------------------------------------------|
| application_protocol_id    | application_info.application_id                   |
|                            | application_host_map.application_id               |
|                            | application_tag_map.application_id                |
|                            | rna_host_service_info.application_protocol_id     |
|                            | rna host client app payload. web application id   |
|                            | rna_host_client_app_payload.client_application_id |
|                            | rna_host_client_app.client_application_id         |
|                            | rna_host_client_app.application_protocol_id       |
|                            | rna_host_service_payload.web_application_id       |
| initiator_ipaddr           | rna_host_ip_map.ipaddr                            |
| $\alpha$                   | user ipaddr history.ipaddr                        |
| responder_ipaddr           |                                                   |

### <span id="page-14-1"></span>**connection\_summary Sample Query**

 $\Gamma$ 

The following query returns up to five connection event summary records detected by the selected device.

```
SELECT initiator_ipaddr, responder_ipaddr, protocol_name, application_protocol_id, 
source_device, sensor_name, sensor_address, packets_recv, packets_sent, bytes_recv, 
bytes_sent, connection_type, num_connections 
FROM connection_summary 
WHERE sensor_name='linden' limit 5;
```
ן

# <span id="page-15-0"></span>**si\_connection\_log**

The **si\_connection\_log** table contains information on security intelligence events. The FireSIGHT System generates a Security Intelligence event when a connection is blacklisted or monitored by Security Intelligence; the event contains detailed information about the monitored traffic.

For more information, see the following sections:

- **•** [si\\_connection\\_log Fields, page 7-16](#page-15-1)
- **•** [si\\_connection\\_log Joins, page 7-26](#page-25-0)
- **•** [si\\_connection\\_log Sample Query, page 7-26](#page-25-1)

### <span id="page-15-1"></span>**si\_connection\_log Fields**

The following table describes the database fields you can access in the **si\_connection\_log** table.

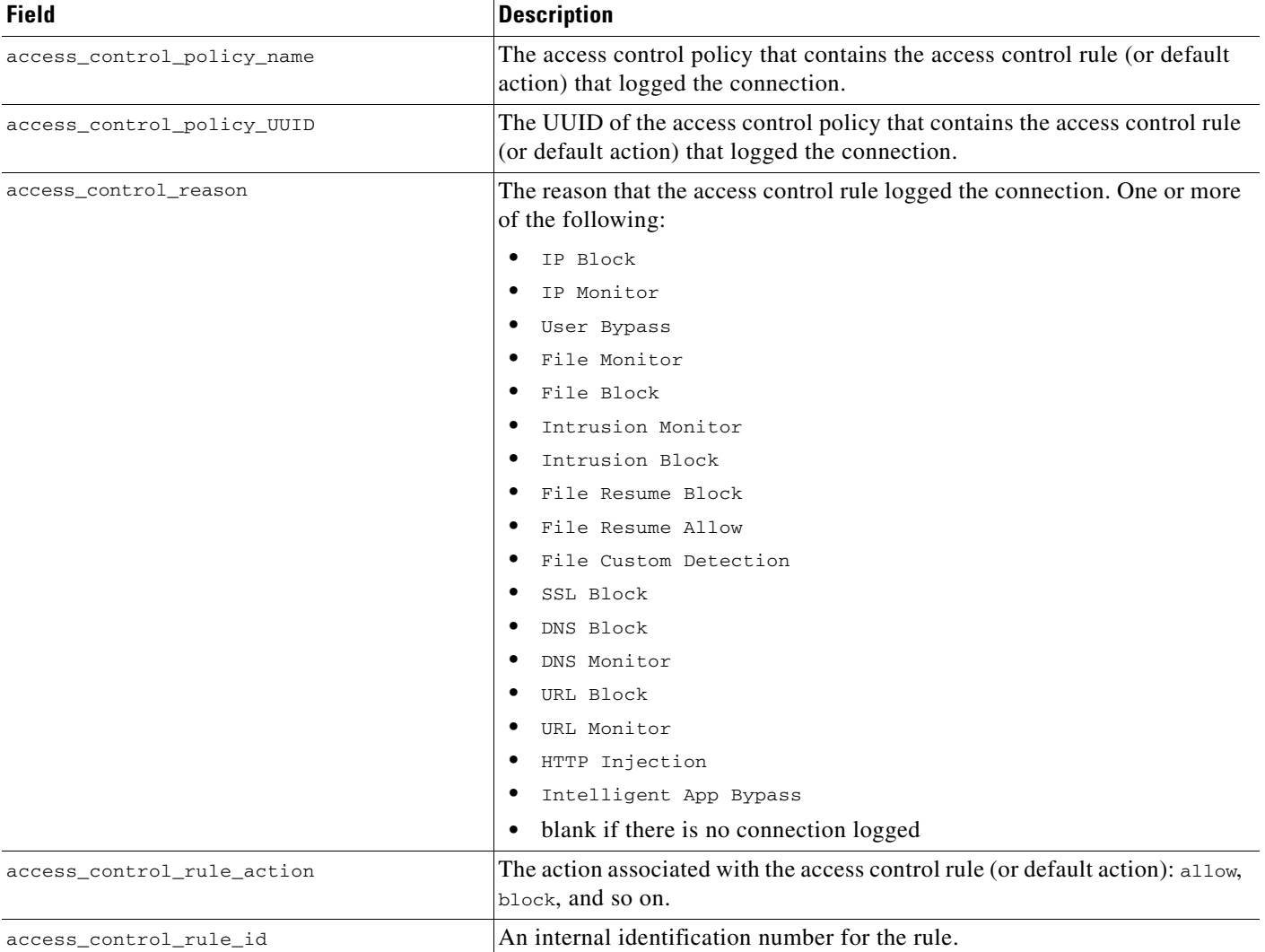

#### *Table 7-6 si\_connection\_log Fields*

### *Table 7-6 si\_connection\_log Fields (continued)*

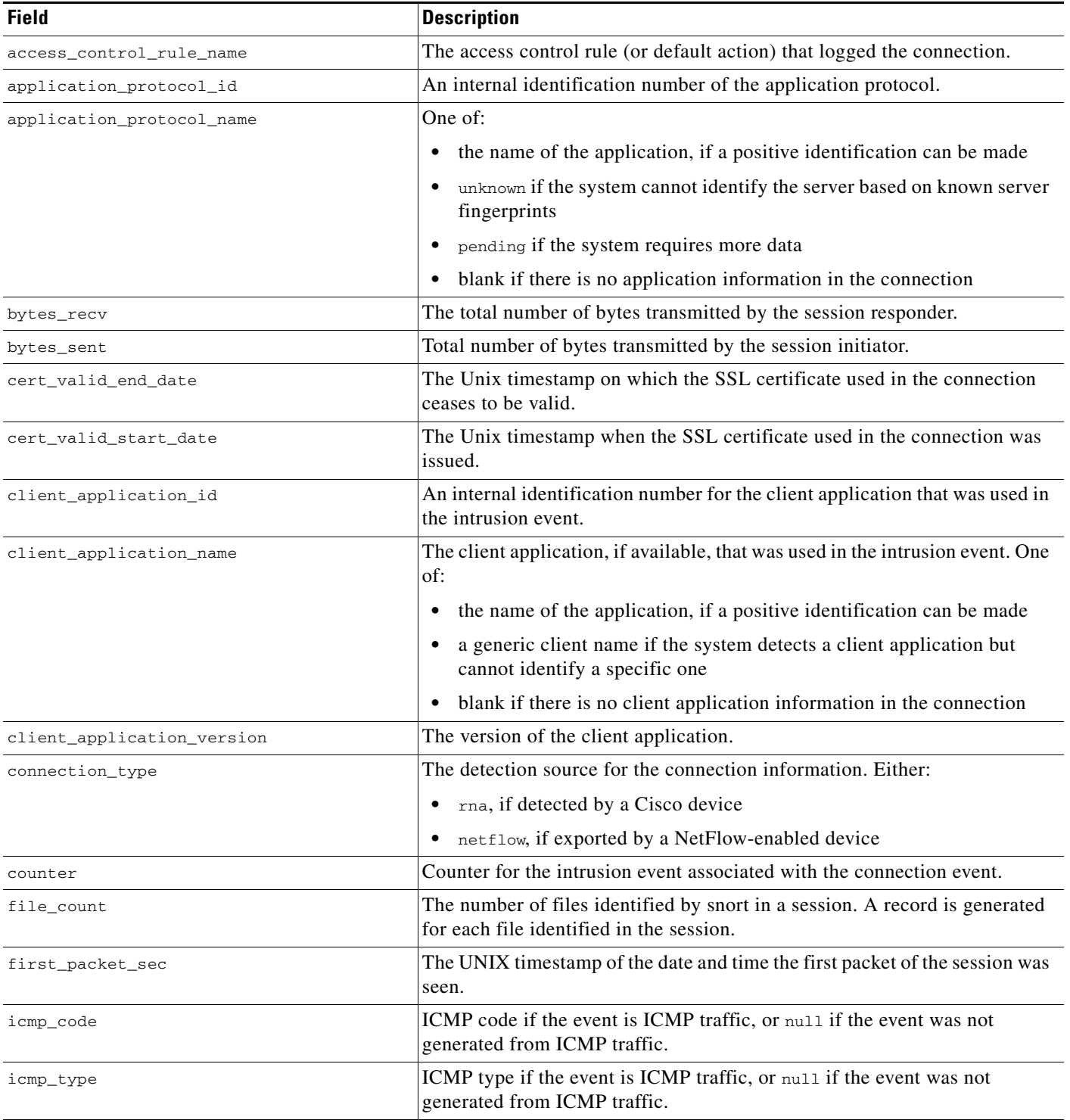

 $\mathsf I$ 

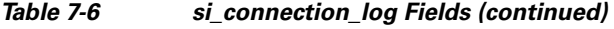

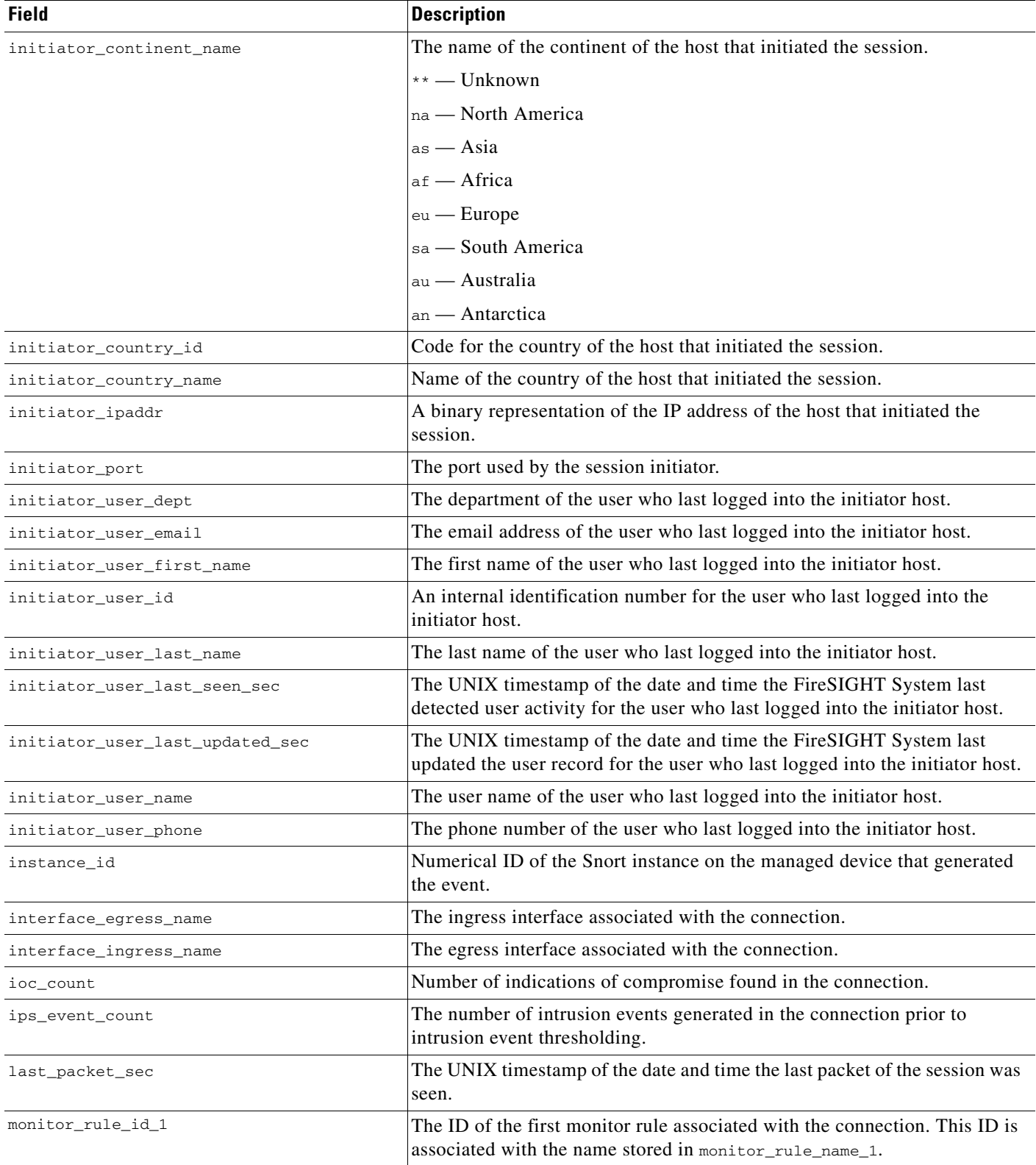

٠

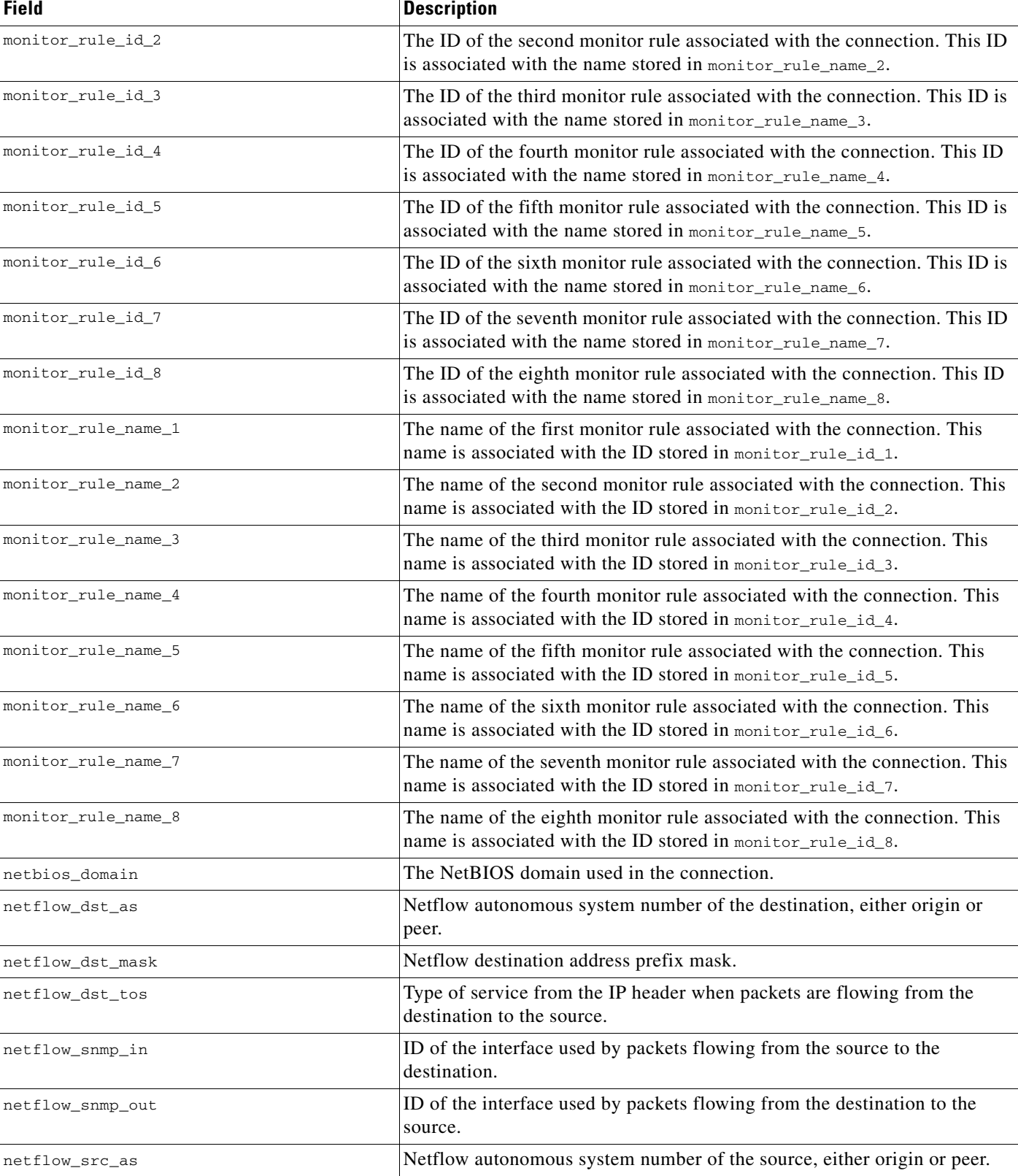

#### *Table 7-6 si\_connection\_log Fields (continued)*

 $\mathsf I$ 

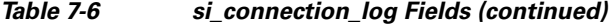

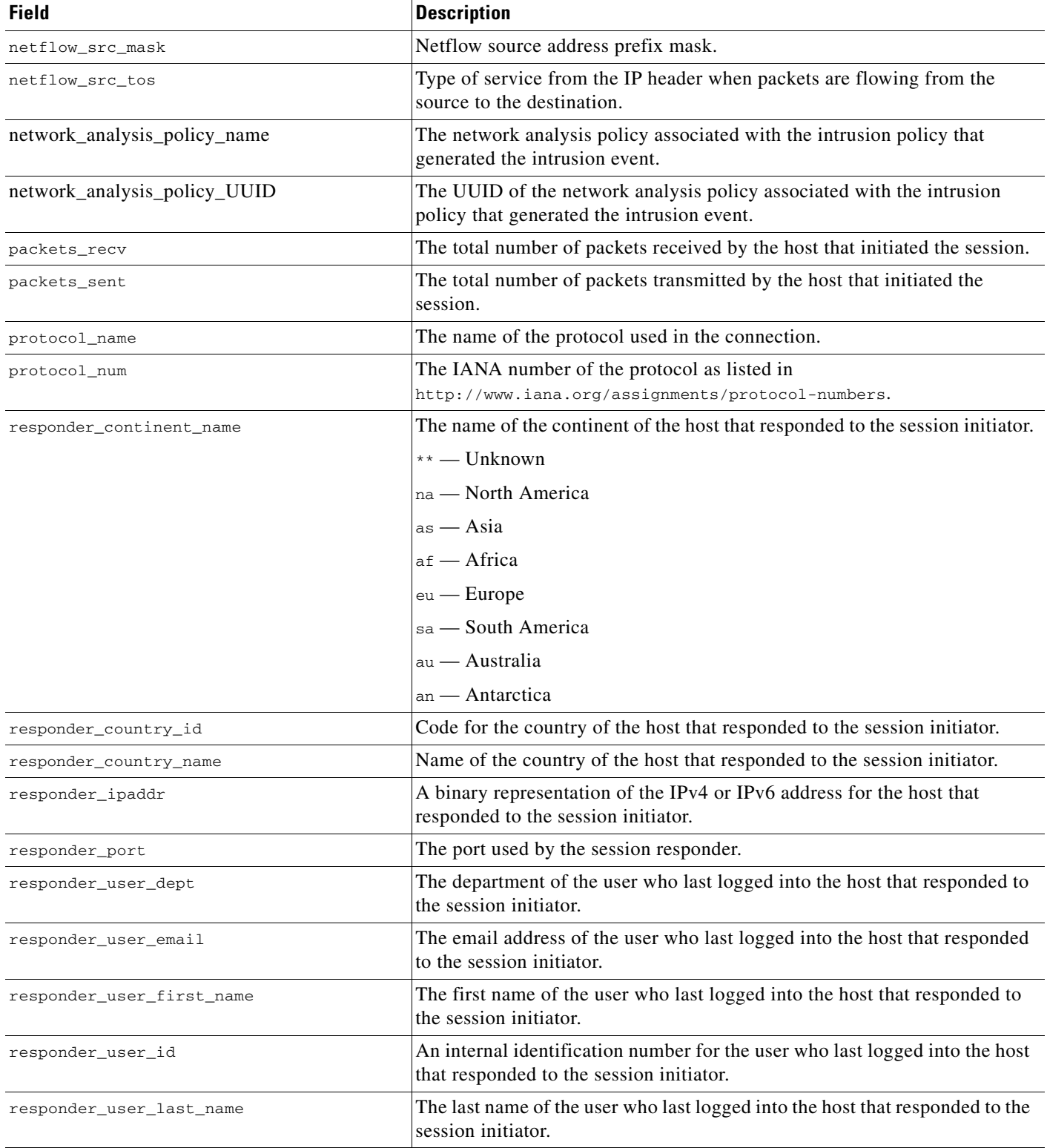

П

### *Table 7-6 si\_connection\_log Fields (continued)*

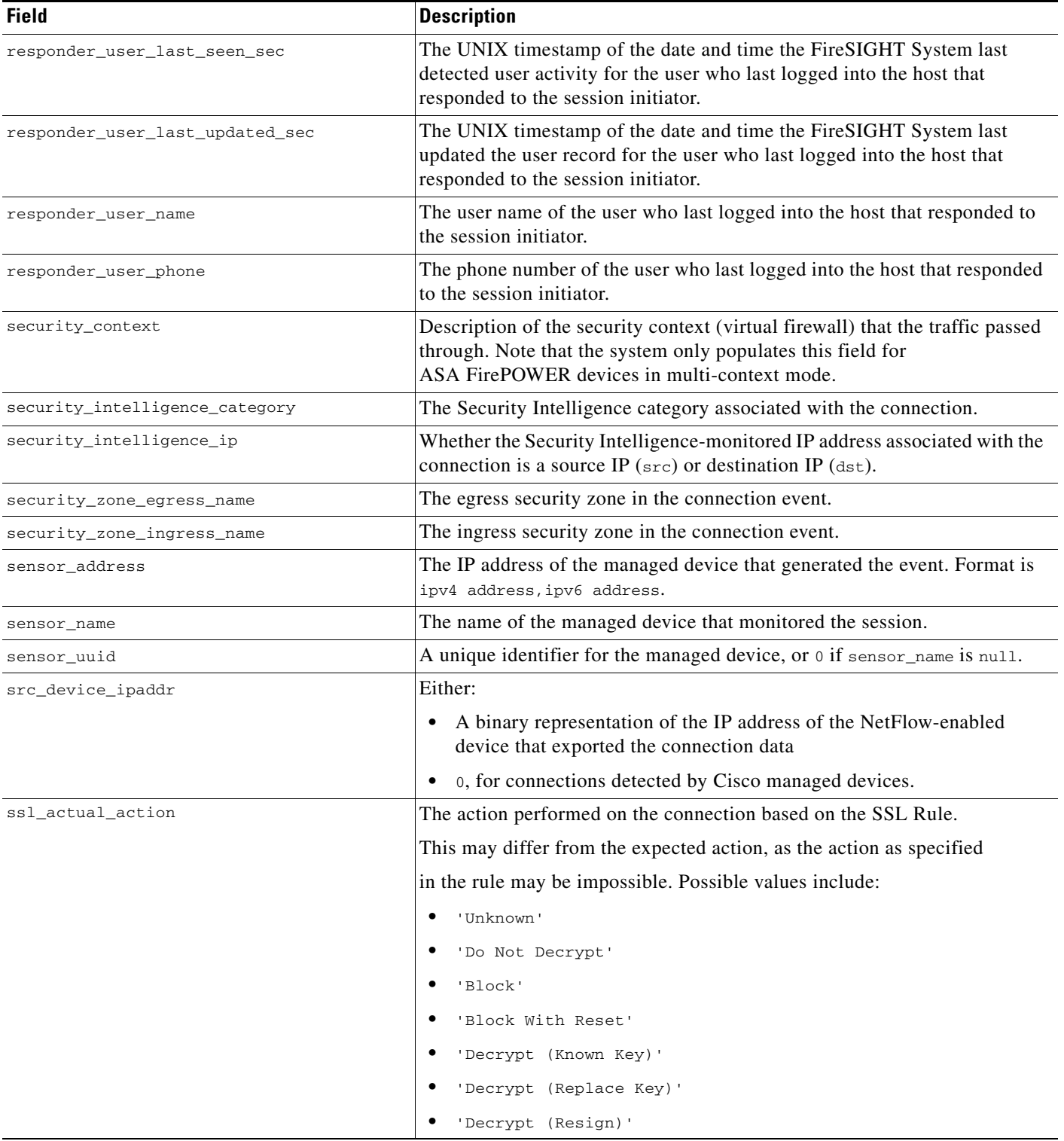

 $\mathsf I$ 

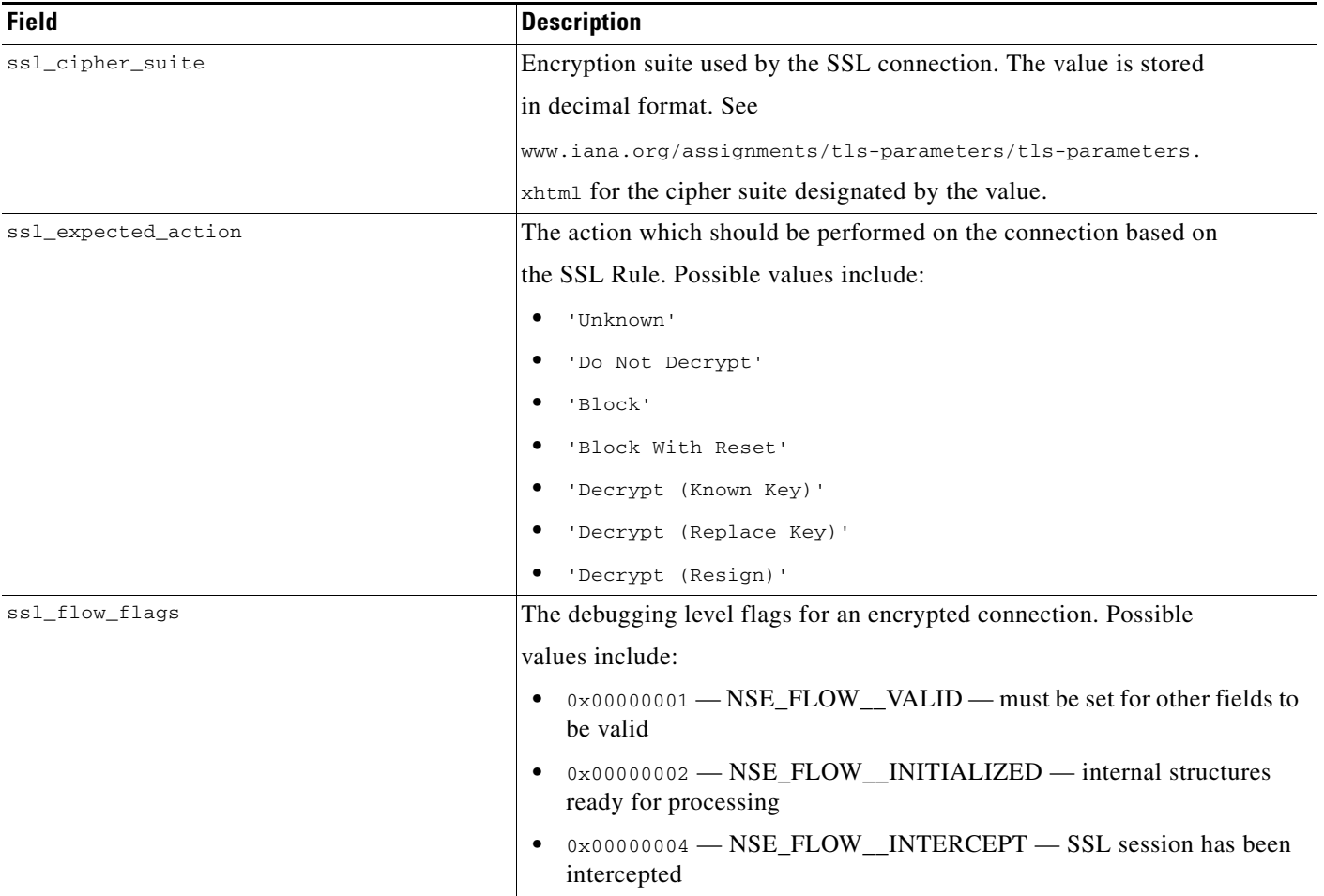

#### *Table 7-6 si\_connection\_log Fields (continued)*

×

### *Table 7-6 si\_connection\_log Fields (continued)*

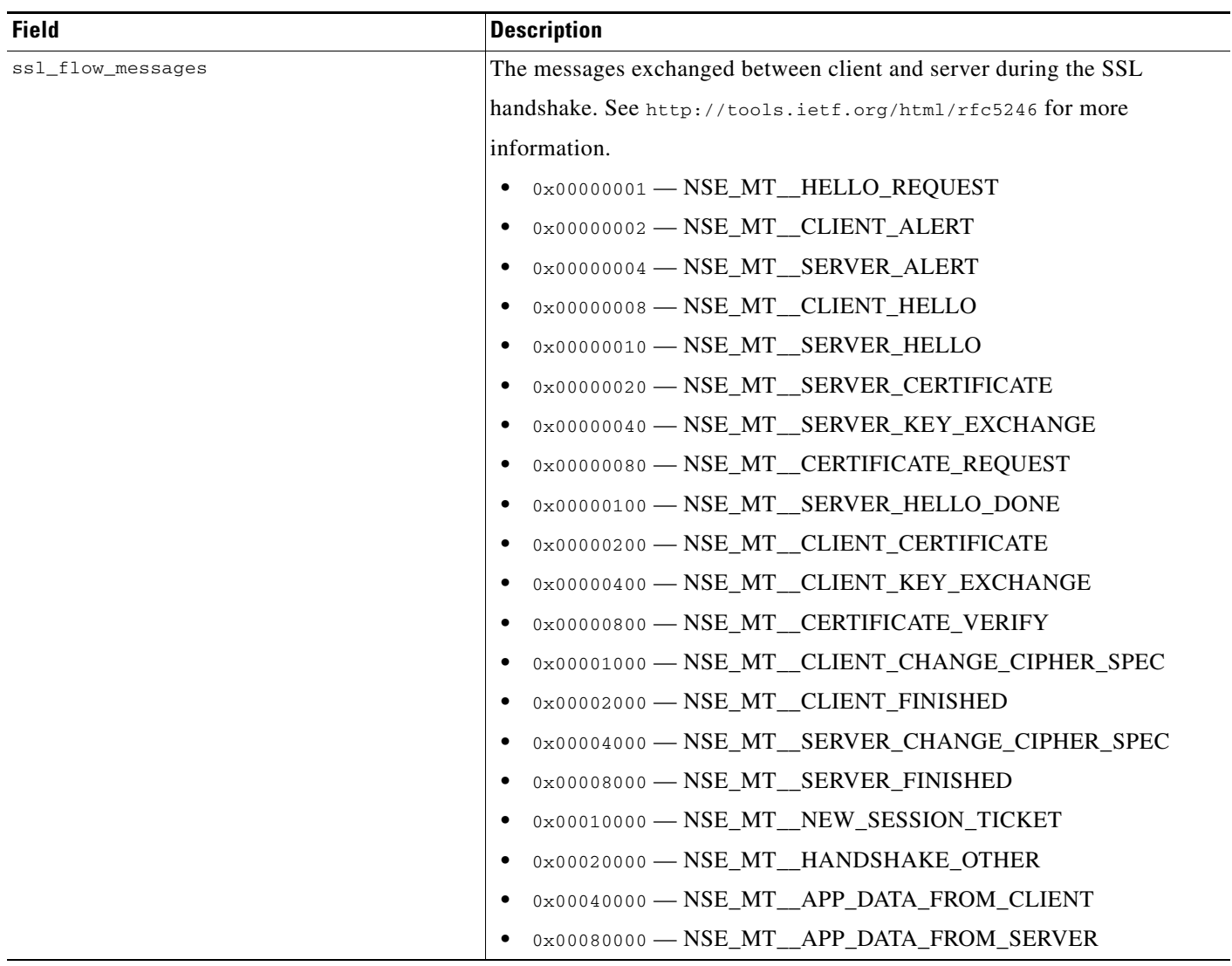

 $\mathsf I$ 

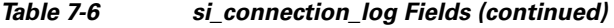

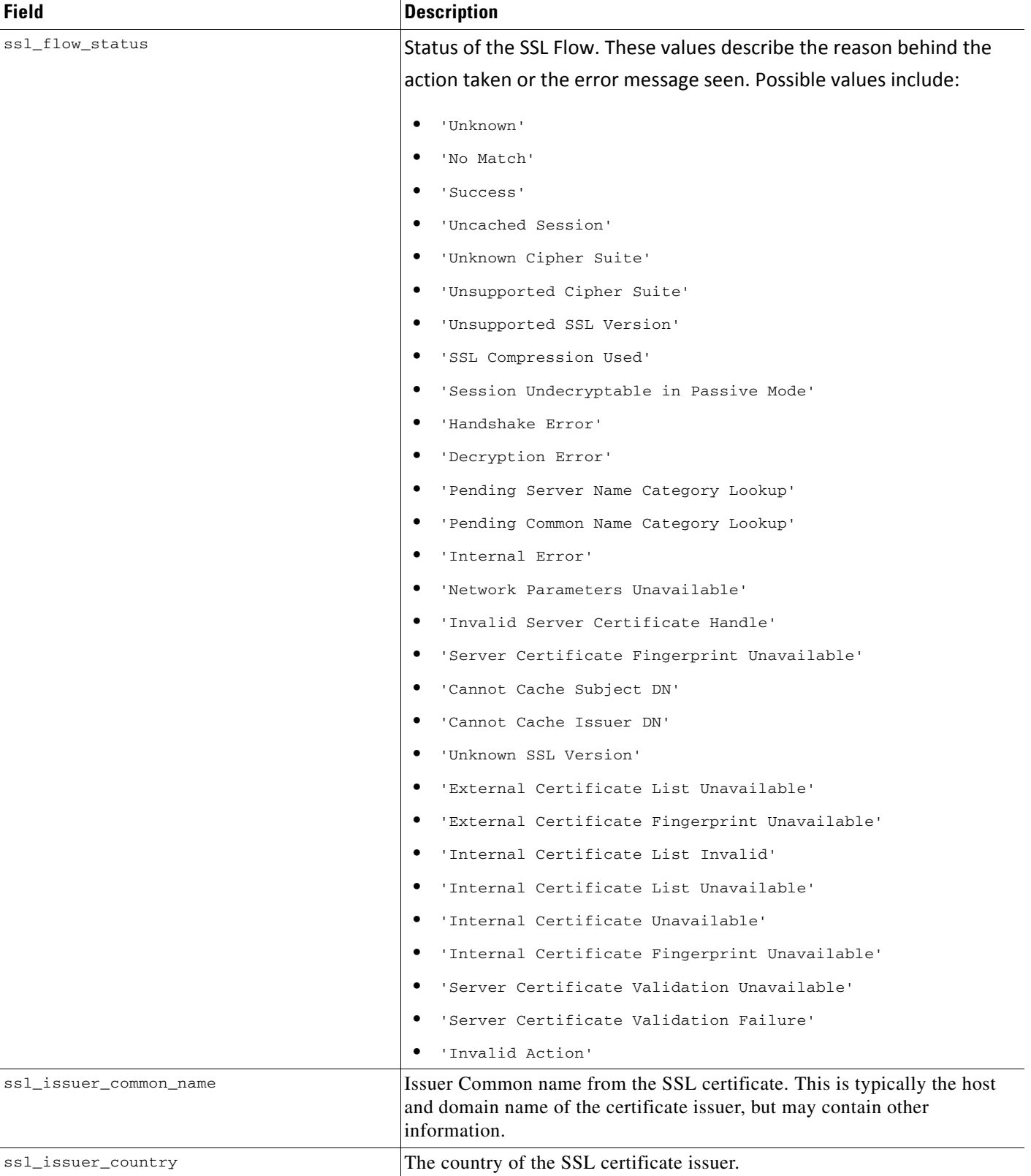

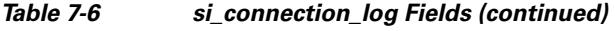

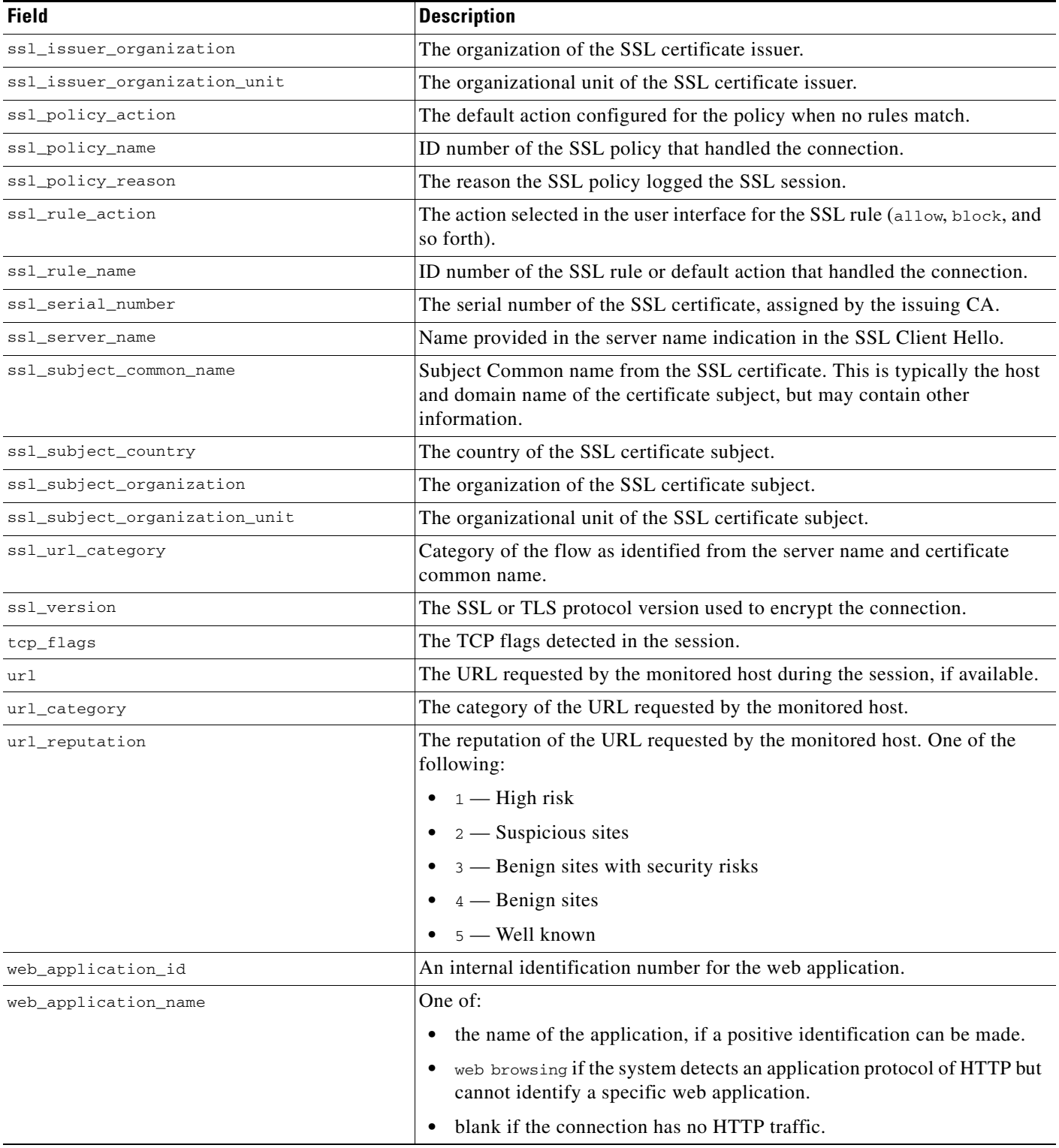

Ι

### <span id="page-25-0"></span>**si\_connection\_log Joins**

The following table describes the joins you can perform using the **si\_connection\_log** table.

*Table 7-7 si\_connection\_log Joins*

| You can join this table on | And                                               |
|----------------------------|---------------------------------------------------|
| application_protocol_name  | application_info.application_id                   |
| or                         | application_host_map.application_id               |
|                            | application_tag_map.application_id                |
| application_id             | rna_host_service_info.application_protocol_id     |
| or                         | rna_host_client_app_payload.web_application_id    |
| client_application_id      | rna_host_client_app_payload.client_application_id |
|                            | rna_host_client_app.client_application_id         |
| or                         | rna_host_client_app.application_protocol_id       |
| web_application_id         | rna_host_service_payload.web_application_id       |
| initiator_ipaddr           | rna_host_ip_map.ipaddr                            |
| $\alpha$                   | user_ipaddr_history.ipaddr                        |
| responder_ipaddr           |                                                   |

## <span id="page-25-1"></span>**si\_connection\_log Sample Query**

The following query returns up to 25 connection event records from the **si\_connection\_log** table, sorted in descending order based on packet timestamps.

```
SELECT first_packet_sec, last_packet_sec, initiator_ipaddr, responder_ipaddr, 
security_zone_ingress_name, security_zone_egress_name, initiator_port, protocol_name, 
responder_port, application_protocol_id, client_application_id, web_application_id, url, 
url_category, url_reputation 
FROM si_connection_log
WHERE first_packet_sec <= UNIX_TIMESTAMP("2011-10-01 00:00:00") ORDER BY 
first_packet_sec
```
DESC, last\_packet\_sec DESC LIMIT 0, 25;